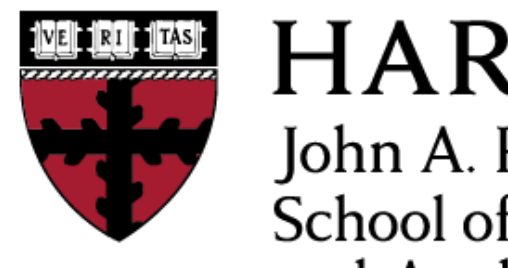

**HARVARD** John A. Paulson **School of Engineering** and Applied Sciences

# **CS153: Compilers Lecture 7: Simple Code Generation**

Stephen Chong <https://www.seas.harvard.edu/courses/cs153>

### Announcements

- New TF! Nicholas Hasselmo
- •CS Nights: Mondays 8pm-10pm in MD 119. Pizza provided!
- •Project 2 out
	- Due Thursday Oct 4 (9 days remaining)
- Project 3 released today
	- •Due Tuesday Oct 9 (14 days)
- •Project 4 will be released Tuesday Oct 2

# Today

- Code generation: mapping F-ish code to MIPS code
	- •Variables
	- •Nested expressions
	- •Statements
	- •Improving things:
		- Simple constant folding
		- Expressions for conditional branches
		- Register allocation for binary expressions

## Preliminaries

- •Fortran programming language
	- •Name from **Form**ula **Tran**slation
	- •Originally developed by IBM in 1950s for scientific and engineering applications
	- One of first high-level programming languages
		- i.e., a replacement for hand-coding assembly
	- •Influenced C programming language
	- •Early version had no functions or procedures
	- •Current versions still popular for high-performance computing
- •Our source language is Fish (**F**ortran-**ish**)
	- No functions/procedures, imperative, structured control flow
- Our target language is MIPS assembly

### Source

#### •Expressions

```
type exp =
      Var of var
      | Int of int
     | Binop of exp * binop * exp
    Not of exp
     | Or of exp * exp
     | And of exp * exp
     | Assign of var * exp
```
### Source

#### • Statements

```
type stmt =
     Seq of stmt * stmt
     | If of exp * stmt * stmt
    | While of exp * stmt
    | For of exp * exp * exp * stmt
    | Exp of exp
    | Return of exp
```
### **MIPS**

#### type label = string

type reg = R0 | R1 | R2 | … | R31

type operand = Reg of reg | Immed of word

### **MIPS**

#### type inst =

 Add of reg \* reg \* operand | Li of reg \* word Slt of reg \* reg \* operand Beg of reg \* reg \* label | Bgez of reg \* label | J of label | La of reg \* label | Lw of reg \* reg \* word | Sw of reg \* reg \* word Label of label | ...

## Variables

- •Fish has only global variables
- •Initial approach: put each variable in the *data segment*
	- Part of object file that contains program's initialized data
	- •Data segment is loaded into memory when object file loads
	- •.data directive instructs assembler to put data in data segment
	- •E.g., .data
		- .align 0
		- x: .word 0
		- y: .word 0
		- z: .word 0

.align n means align next datum on 2*n* byte boundary.

.align 0 turns off alignment

x, y, and z are labels of memory locations, each of which is initialized to 4-bytes of zero

### Variable Access

•To compile  $x = x + 1$ 

(i.e., the Fish AST Assign("x", BinOp(Var("x"), Plus, Int 1))

la \$3, x ; load x's address into reg \$3 lw \$2, 0(\$3) ; load x's value into reg \$2 addi \$2,\$2,1 ; add 1 to reg \$2 sw \$2, 0(\$3) ; store value back in x

## First Problem: Nested Expressions

#### •Consider

Binop(Binop("x",Plus,"y"),Plus,Binop("w",Plus,"z"))

•i.e.,  $(x + y) + (w + z)$ 

- Target language doesn't have nested expressions, just 3-operand assembly instructions!
	- •add *rd*, *rs*, *st*

#### • How do we compile nested expressions?

# A Simple Strategy

- •Given Binop(*A*, Plus, *B*)
	- •Translate sub-expression *A* so that the result is stored in a register (e.g., \$3)
	- Translate subexpression *B* so that the result is stored in a different register (e.g., \$2)
	- •Generate add \$2, \$3, \$2

#### •Any problems?

•What if we have a deeply nested expression, with more subexpressions than we have registers?

# A Slightly Less Simple Strategy

- •Key idea: always put result in \$2, and save result to memory
- •Given Binop(*A*, Plus, *B*)
	- •Translate sub-expression *A* so that the result is stored in \$2
	- •Save \$2 to memory
	- Translate subexpression *B* so that the result is stored in \$2
	- Restore *A*'s result to, say, \$3
	- •Generate add \$2, \$3, \$2

# Example

- Binop(Binop("x",Plus,"y"),Plus,Binop("w",Plus,"z"))
- •1. Compute x+y, putting result in \$2
- •2. Store \$2 into temporary  $t1$
- •3. Compute w+z, putting result in \$2
- •4. Load temporary t1 into register, say \$3
- •5. add \$2, \$3, \$2

## Expression Compilation

```
let rec exp2mips(e:exp):inst list =
         match e with
           | Int j -> [Li(R2, Word32.fromInt j)]
       Var x \rightarrow [La(R2,x), Lw(R2,R2,zero)]
       Binop(e1,b,e2) \rightarrow(let t = new temp() in         (exp2mips e1) @ [La(R3,t), Sw(R2,R3,zero)]
          \theta(exp2mips e2) \theta [La(R3,t), Lw(R3,R3,zero)]
                @(match b with
               Plus \rightarrow [Add(R2,R2,Reg R3)]
                     | ... -> ...))
       Assign(x,e) \rightarrow [exp2mips e] @
                                                  [La(R3,x), Sw(R2,R3,zero)]
```

```
let rec stmt2mips(s:stmt):inst list =
        match s with
       Exp e \rightarrow        exp2mips e
       Seq(s1,s2) \rightarrow      (stmt2mips s1) @ (stmt2mips s2)
| ...
```
 | If(e,s1,s2) -> (let else\_l = new\_label() in let end\_l = new\_label() in (exp2mips e) @ [Beq(R2,R0,else\_l)] @ (stmt2mips s1) @ [J end\_l,Label else\_l] @ (stmt2mips s2) @ [Label end\_l])

$$
\begin{array}{|l|} \hline \text{E} & & \\ \hline \text{beq $2$, $50$, ELSE} \\ \hline \text{S1} & & \\ \text{j} & & \\ \text{END:} \text{S2} & & \\ \hline \text{END:} \text{...} & & \\ \hline \end{array}
$$

| While(e,s) -> (let test\_l = new\_label() in let top\_l = new\_label() in [J test\_l, Label top\_l] @ (stmt2mips s) @ [Label test\_l] @ (exp2mips e) @ [Bne(R2,R0,top\_l)]) *j TEST S E* bne \$2, \$0, TOP TOP: TEST:

 $For(e1,e2,e3,s)$   $\rightarrow$ stmt2mips(Seq(Exp e1,While(e2,Seq(s,Exp e3))))

# for (e1; e2; e3) { S } is equivalent to e1; while (e2) { S; e3; }

## Inefficiencies

- •We've got a translation from Fish to MIPS assembly!
- But the translation has lots of inefficiencies...
	- No constant folding
		- e.g., Plus(Int 35, Int 7) could be translated to Int 42

•Inefficient use of expressions in control flow

- e.g., if  $(x == y)$  *S1* else *S2* is translated by evaluating  $x == y$ and then doing a beq comparing it to 0. Could directly do a beq on x and y
- e.g., if (*E1* && *E2*) *S1* else *S2* could lazily evaluate *E1* && *E2*: if *E1* is 0, jump directly to *S2* instead of computing *E2*
- Lots of 1a/1w and 1a/sw to handle variables and temporaries
- Always write subexpression's result to temporary, even if could keep it in a register

## Constant Folding: Take 1

```
let rec exp2mips'(e:exp) : inst list =
match e with
```
 Int w -> [Li(R2, Word32.fromInt w)] | Binop(e1,Plus,Int 0) -> exp2mips' e1 | Binop(Int i1,Plus,Int i2) -> exp2mips' (Int (i1+i2)) | Binop(Int i1,Minus,Int i2) -> exp2mips' (Int (i1-i2))  $Binop(e1,b,e2) \rightarrow \ldots$ 

•What's wrong with this?

- •What about 7 +  $(42 42)$ ?
- How could we fix it?

Stephen Chong, Harvard University

## Conditional Contexts

```
•Consider if (x < y) then S1 else S2
```
•Translates to

```
 [put x in $3, and y in $2]
     slt $2, $3, $2
     beq $2, $0, ELSE
     [instructions for S1]
     j END
 ELSE:
     [instructions for S2] 
 END:
```
- •In most contexts for an expression, we want a value
- •But for conditionals, we use the comparison to jump to a label and don't otherwise use it
- May be able to avoid materializing value

# Translate Expressions in Conditionals Specially

```
let rec bexp2mips(e:exp) (t:label) (f:label) =
  match e with
     Int 0 \rightarrow \lceil J \rceilInt \rightarrow [J t]Binop(e1, Eq, e2) \rightarrow let tmp = new_temp() in      (exp2mips e1) @ 
        [La(R3,tmp), Sw(R2,R3,RO)] @
              (exp2mips e2) @ 
              [La(R3,tmp), Lw(R3,R3,R0), 
                Bne(R3,R2,f), J t]
  | \cdot \cdot \cdot |
```
# Global Variables

- We treated all variables (including temporary variables) as if they were global
	- •Set aside space in data segment, with label
	- •To read: load address of label, then load value stored at address
	- To write: load address of label, then store value to that address
- •Inefficient!
	- •E.g., x+x requires loading x's address twice!
	- •Lots of memory operations
- How could we do better?

# Register Allocation

- One option: use registers to hold variable's value
	- No need to access memory in order to use variable!
- •But, what if more variables than registers?
	- Won't be able to avoid some memory accesses for variables
- But can we at least avoid loading addresses?

### •(More later in course on register allocation!)

### Frames

#### •Key idea:

- Set aside one block of memory for all variables
- Each variable corresponds to an offset within block
- •Set register \$29 (aka \$sp, for **s**tack **p**ointer) to start of block
- •Access variable *v* at address \$sp + [offset for *x*]

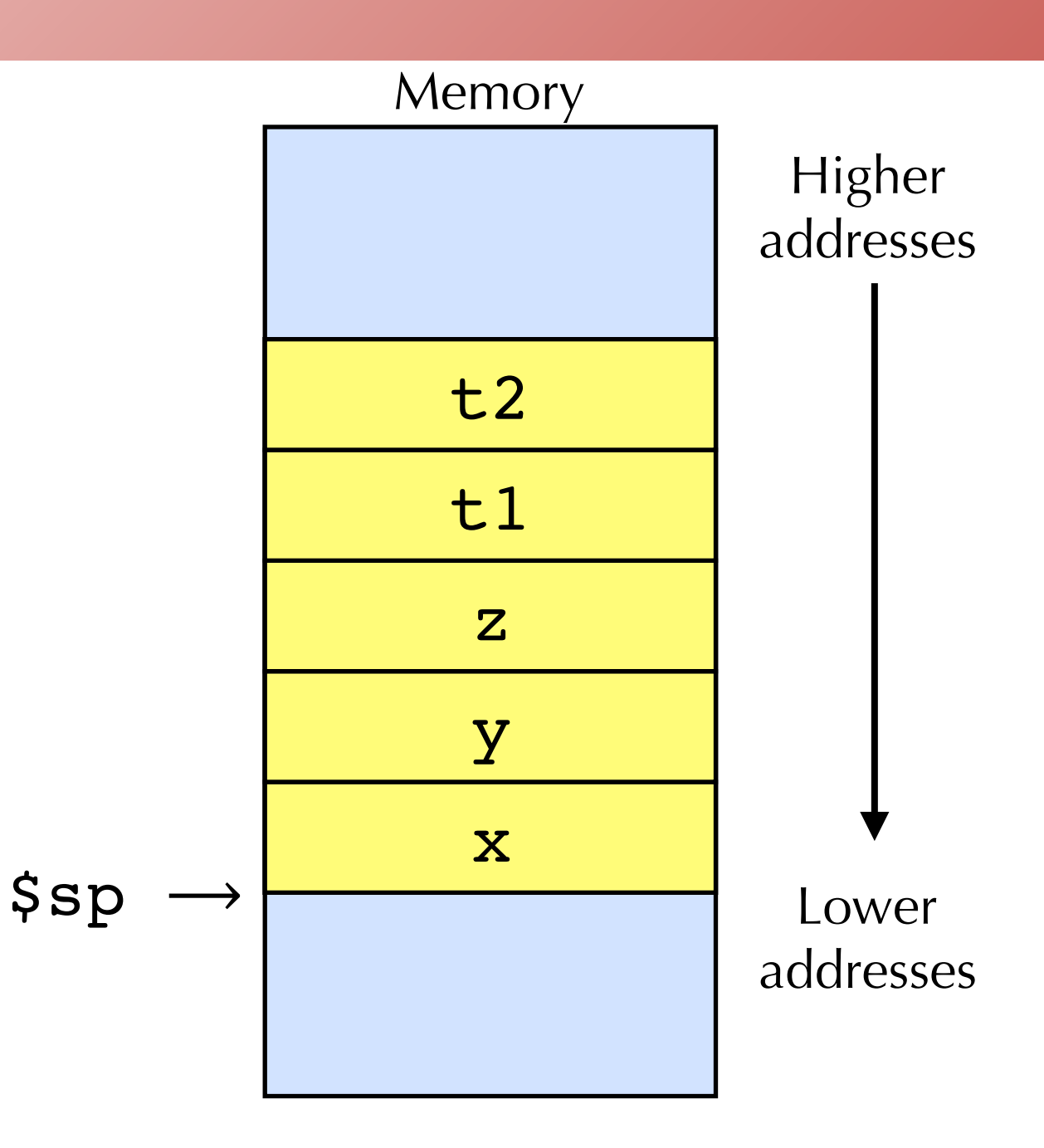

 $[x\mapsto 0, y\mapsto 4, z\mapsto 8, t1\mapsto 12, t2\mapsto 16]$ 

### Before and After

•Translating  $z = x + 1$ 

Before After

la \$3,x lw \$2,0(\$3) addi \$2,\$2,1 la \$3,z sw \$2,0(\$3)

lw \$2,0(\$sp) addi \$2,\$2,1 sw \$2,8(\$sp)

# Lowering

•Get rid of nested expressions before translating

- •Introduce new variables to hold intermediate results
- •Perhaps do things like constant folding
- •For example,  $a = (x + y) + (z + w)$  might be translated to

t0 := x + y; t1 := z + w; a := t0 + t1;

# 12 instructions (9 memory)

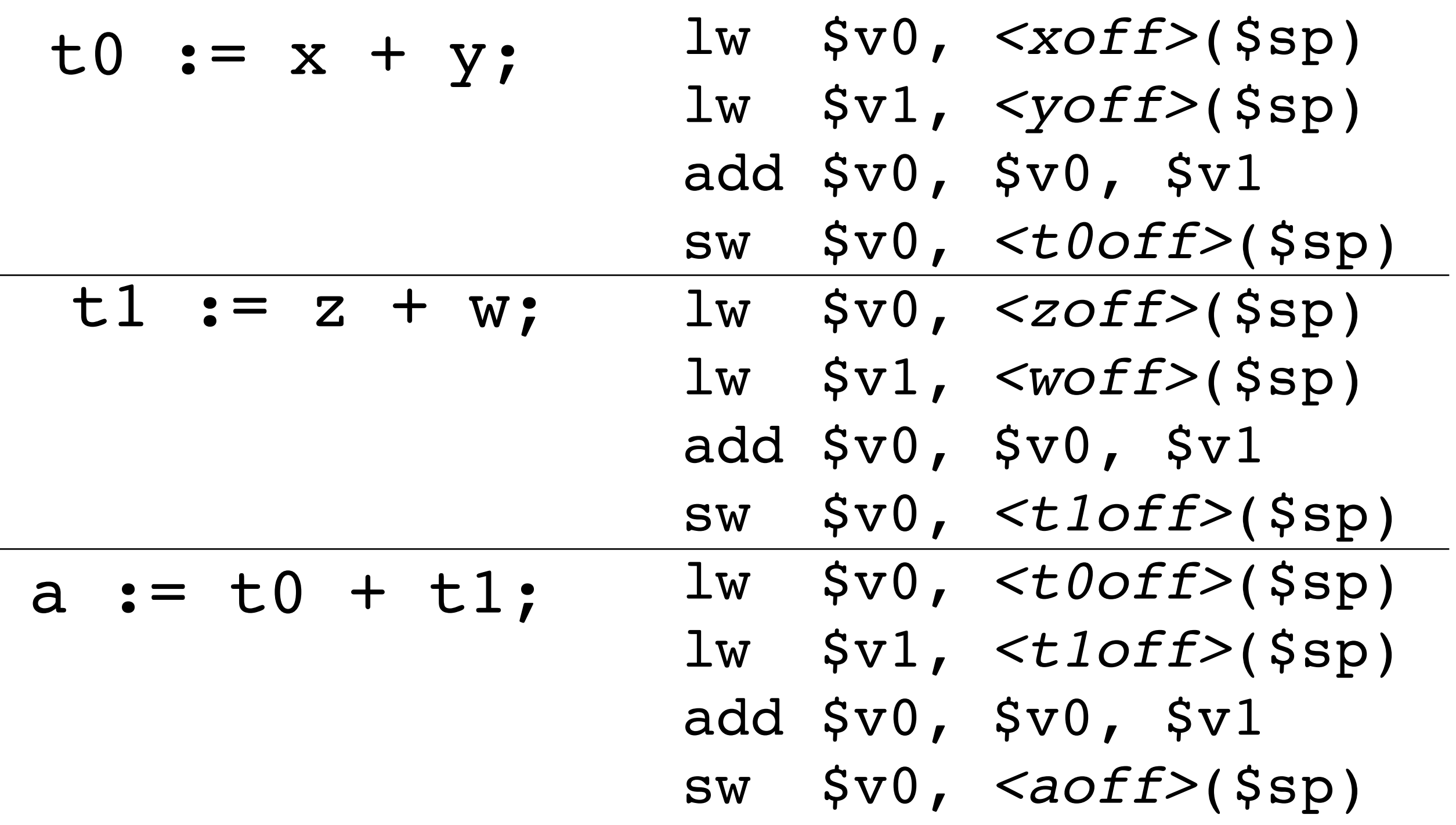

## Still inefficient

- Doing lots of loads and stores
- We should not need to load/store from temps!
	- •(Or from variables, but we'll deal with those later)
- Another idea: Use registers instead of temp variables to hold intermediate values
- •But of course we have only finite registers, and expressions could be deeply nested
- •So use just, say, *k* registers to hold first *k* temps

# Example

- t0 :=  $x;$ # load variable
- t1 :=  $y;$ # load variable
- t2 := t0 + t1; # add
- t3 := z; # load variable
- t4 :=  $w$ ; # load variable
- t5 := t3 + t4; # add
- t6 := t2 + t5; # add
- a := t6; # store result

# Example

- t0 :=  $x;$
- t1 :=  $y;$
- t2 := t0 + t1;
- t3 := z;
- t4 :=  $w$ ;
- t5 := t3 + t4;
- t6 :=  $t2 + t5;$
- lw \$t0,*<xoff>*(\$sp)
- lw \$t1,*<yoff>*(\$sp)
- add \$t2,\$t0,\$t1
- lw \$t3,*<zoff>*(\$sp)
- lw \$t4,*<woff>*(\$sp)
- add \$t5,\$t3,\$t4
- add \$t6,\$t2,\$t5
- a :=  $t6$ ; sw \$t6,*<aoff>*(\$sp)
- Note that each little statement can be directly translated to MIPS instructions
- •8 instructions, 5 of them memory!

# Re-using Temps

- t0 := x; # t0 in use
- t1 :=  $y;$  $#$  t0, t1 in use
- $t2 := t0 + t1;$  #  $t2$  in use  $t0, t1$  freed
- t3 := z;  $#$  t2, t3 in use
- t4 :=  $w$ ;  $#$  t2, t3, t4 in use
- t5 :=  $t3 + t4$ ; #  $t2$ ,  $t5$  in use  $t3$ ,  $t4$  freed
- $t6 := t2 + t5$ ; # t6 in use  $t2, t5$  freed a :=  $t6$ ;  $#$  t6 freed

• We could reuse temps that are no longer in use!

# Re-using Temps

t0 := x; t1 :=  $y;$ t0 := t0 + t1; # t0 in use t1 freed t1 :=  $z$ ; t2 :=  $w$ ;  $t1 := t1 + t2$ ; # t0,t1 in use t2 freed  $t0 := t0 + t1;$  # t0 in use  $t1$  freed a  $:=$   $\pm 0$ ; # t0 in use  $#$  t0, t1 in use  $#$  t0, t1 in use  $#$  t0, t1, t2 in use # t0 freed

• Variables in use behave like a stack...

Stephen Chong, Harvard University

•Why?

### More Re-use of Temps

•Consider a=(x+y) \*x

t0 :=  $x;$   $\leftarrow$ t1 :=  $y;$ t0 := t0 + t1; t1 :=  $x$ ;  $\leftarrow$ t0 := t0 \* t1; a  $:=$   $\pm 0$ ; Requires a memory load Requires another memory load for same value!

• How could you avoid the redundant memory load?

### More Re-use of Temps

•Consider a=(x+y)\*x

$$
t0 := x;
$$
  
\n
$$
t1 := y;
$$
  
\n
$$
t1 := t0 + t1;
$$
  
\n
$$
t0 := t1 * t0;
$$
  
\n
$$
t0 := t1 * t0;
$$
  
\n
$$
t0 := t0;
$$
  
\n
$$
t0 := t0;
$$
  
\n
$$
t0 := t0;
$$

# Register Allocation

- We will study register allocation in more detail later in course
- •But key ideas for now:
	- •For each temp, calculate **live range**
		- Variable t is live at a program point if, on control flow path, there is subsequent read of t without an intervening write
		- (In functional code, variables are never re-defined, making it simpler)
	- •Calculate which variables are live at the same time
		- These variables can't be allocated to same register

# Register Allocation ctd

#### •Key ideas, ctd:

**•**

**...** 

- •Draw **interference graph**: nodes are variables, edge between variables if they are live at same time
- Color graph: each color is a register; nodes that are live at same time can't have same color/register
- •Graph coloring is register allocation!
- •What if more variables than registers? i.e., graph coloring not possible?
	- •There's the rub...